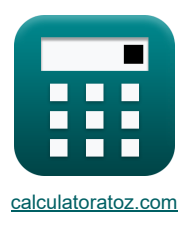

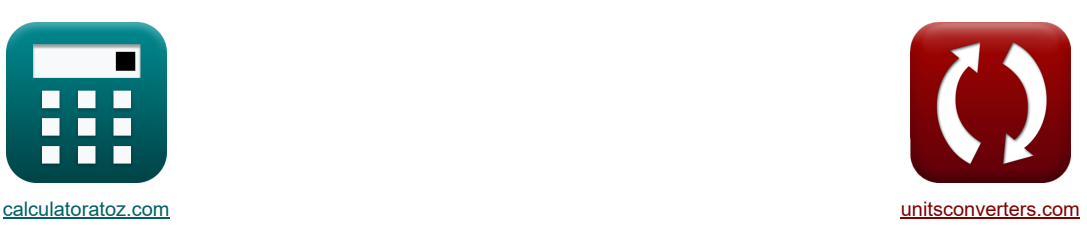

# **Proceso rodante Fórmulas**

¡Ejemplos!

[¡Calculadoras!](https://www.calculatoratoz.com/es) [¡Conversiones!](https://www.unitsconverters.com/es)

Marcador **[calculatoratoz.com](https://www.calculatoratoz.com/es)**, **[unitsconverters.com](https://www.unitsconverters.com/es)**

Cobertura más amplia de calculadoras y creciente - **¡30.000+ calculadoras!** Calcular con una unidad diferente para cada variable - **¡Conversión de unidades integrada!** La colección más amplia de medidas y unidades - **¡250+ Medidas!**

¡Siéntete libre de COMPARTIR este documento con tus amigos!

*[Por favor, deje sus comentarios aquí...](https://docs.google.com/forms/d/e/1FAIpQLSf4b4wDgl-KBPJGChMJCxFlqrHvFdmw4Z8WHDP7MoWEdk8QOw/viewform?usp=pp_url&entry.1491156970=Proceso%20rodante%20F%C3%B3rmulas)*

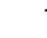

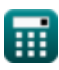

# **Lista de 18 Proceso rodante Fórmulas**

# **Proceso rodante**

## **Análisis en la región de entrada**

**1) Esfuerzo cortante de fluencia medio dada la presión en el lado de entrada** 

$$
\begin{aligned} \textbf{\textit{p}}_{\text{e}} &= \frac{P_{\text{e}} \cdot \frac{h_{\text{in}}}{h_{\text{e}}}}{\exp \big(\mu_{\text{rp}} \cdot (H_{\text{in}} - H_{\text{x}}) \big)} \end{aligned}
$$
 
$$
\textbf{ex} \begin{bmatrix} 4359.697 = \frac{0.0000099 N/mm^2 \cdot \frac{3.5 mm}{0.011 mm}}{\exp (0.5 \cdot (3.35 - 4))} \end{bmatrix}
$$

#### **2) Grosor del stock en un punto dado en el lado de entrada**

$$
\begin{aligned} \textbf{\textit{b}}_{\text{e}} &= \frac{P_{\text{e}} \cdot h_{\text{in}}}{S_{\text{e}} \cdot \exp\left(\mu_{\text{rp}} \cdot \left(H_{\text{in}} - H_{\text{x}}\right)\right)} \\\\ \textbf{\textit{ex}}\ & \boxed{0.008133 \text{mm} = \frac{0.0000099 N / \text{mm}^2 \cdot 3.5 \text{mm}}{5896.83 \cdot \exp\left(0.5 \cdot (3.35 - 4)\right)}} \end{aligned}
$$

#### **3) Presión que actúa sobre los rodillos desde el lado de entrada**

| $\hbar$                                                                                                    | Calculate a <b>abierta</b> ? |         |
|----------------------------------------------------------------------------------------------------|------------------------------|---------|
| $P_e = S_e \cdot \frac{h_e}{h_{in}} \cdot \exp\left(\mu_{rp} \cdot \left(2 \cdot \sqrt{\frac{R_{\text{roller}}}{h_f}} \cdot a \tan\left(\Theta_r \cdot \sqrt{\frac{R_{\text{roller}}}{h_f}}\right) - 2 \cdot \sqrt{\frac{R_{\text{roller}}}{h_f}} \cdot a \tan\left(\alpha_{bi}\right)\right)$ |                              |         |
| $\hbar$                                                                                                    | $\hbar$                      | $\hbar$ |
| $\hbar$                                                                                                    | $\hbar$                      | $\hbar$ |
| $\hbar$                                                                                                    | $\hbar$                      | $\hbar$ |

#### **4) Presión sobre los rodillos dada H (lado de entrada)**

 $\overline{\textbf{r}_{\textbf{k}}} \, \overline{\textbf{P}_{\textbf{e}}} = \textbf{S}_{\textbf{e}} \cdot \frac{\textbf{h}_{\textbf{e}}}{\textbf{h}_{\textbf{e}}}$ **ex**  $1.3E^{\text{-}}5N/mm^2 = 5896.83 \cdot \frac{0.011mm}{25}$ .  $\left| \frac{{\rm{h}}_{\rm{e}}}{\rm{h}_{\rm{in}}} \cdot \exp\bigl( \mu_{\rm{rp}} \cdot ({\rm{H}}_{\rm{in}} - {\rm{H}}_{\rm{x}}) \bigr) \right| \, .$  $\frac{0.011111111}{3.5 \text{mm}} \cdot \exp(0.5 \cdot (3.35 - 4))$  **[Calculadora abierta](https://www.calculatoratoz.com/es/pressure-on-rolls-given-h-(entry-side)-calculator/Calc-11640)** 

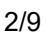

**[Calculadora abierta](https://www.calculatoratoz.com/es/mean-yield-shear-stress-given-pressure-on-entry-side-calculator/Calc-11647)** 

**[Calculadora abierta](https://www.calculatoratoz.com/es/thickness-of-stock-at-given-point-on-entry-side-calculator/Calc-11645)** 

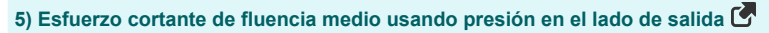

$$
\mathbf{E} \begin{bmatrix}\n\mathbf{S}_{y} = \frac{\mathbf{P}_{rolls} \cdot \mathbf{h}_{ft}}{\mathbf{h}_{x} \cdot \exp(\mu_{r} \cdot \mathbf{H})}\n\end{bmatrix}
$$
\n
$$
\mathbf{E} \begin{bmatrix}\n22027.01 = \frac{0.000190 \text{N/mm} \cdot 7.3 \text{mm}}{0.003135 \text{mm} \cdot \exp(0.6 \cdot 5)}\n\end{bmatrix}
$$
\n6) Grosor del material en un punto dado en el lado de salida\n
$$
\mathbf{A} \mathbf{h}_{x} = \frac{\mathbf{P}_{rolls} \cdot \mathbf{h}_{ft}}{\mathbf{S}_{y} \cdot \exp(\mu_{r} \cdot \mathbf{H})}
$$
\n7) Presión que actúa sobre los rodillos en la región de salida\n
$$
\mathbf{A} \mathbf{P}_{ex} = \mathbf{S}_{y} \cdot \frac{\mathbf{h}_{x}}{\mathbf{h}_{ft}} \cdot \exp\left(\mu_{r} \cdot 2 \cdot \sqrt{\frac{\mathbf{R}_{roll}}{\mathbf{h}_{ft}}} \cdot a \tan\left(\Theta_{cn} \cdot \sqrt{\frac{\mathbf{R}_{roll}}{\mathbf{h}_{ft}}}\right)\right)
$$
\n9) Presión sobre los rodillos alda H (lado de salida)\n
$$
\mathbf{D} \text{Presión sobre los rodillos dada H (lado de salida)} \mathbf{F}
$$
\n
$$
\mathbf{P}_{rolls} = \mathbf{S}_{y} \cdot \frac{\mathbf{h}_{x}}{\mathbf{h}_{ft}} \cdot \exp\left(\mu_{r} \cdot 2 \cdot \sqrt{\frac{\mathbf{R}_{roll}}{\mathbf{h}_{ft}}} \cdot a \tan\left(0.6 \cdot 2 \cdot \sqrt{\frac{\mathbf{R}_{roll}}{\mathbf{R}_{fit}}}\right)\right)
$$
\n8) Presión sobre los rodillos dada H (lado de salida)\n
$$
\mathbf{P}_{rolls} = \mathbf{S}_{y} \cdot \frac{\mathbf{h}_{x}}{\mathbf{h}_{ft}} \cdot \exp(\mu_{r} \cdot \mathbf{H})
$$
\n9) Pol3135mm - exp(0.6 \cdot 5)

#### **9) Ángulo de mordida**   $\overline{ }$ h

$$
\mathbf{r} \left( a_{\mathrm{b}} = a \cos \left( 1 - \frac{\mathrm{h}}{2 \cdot \mathrm{R}} \right) \right)
$$
  

$$
\mathbf{r} \left( 30.03884^{\circ} = a \cos \left( 1 - \frac{27.4 \mathrm{mm}}{2 \cdot 102 \mathrm{mm}} \right) \right)
$$

**[Calculadora abierta](https://www.calculatoratoz.com/es/bite-angle-calculator/Calc-1228)** 

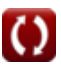

*Rolling Process Formulas...* 4/9

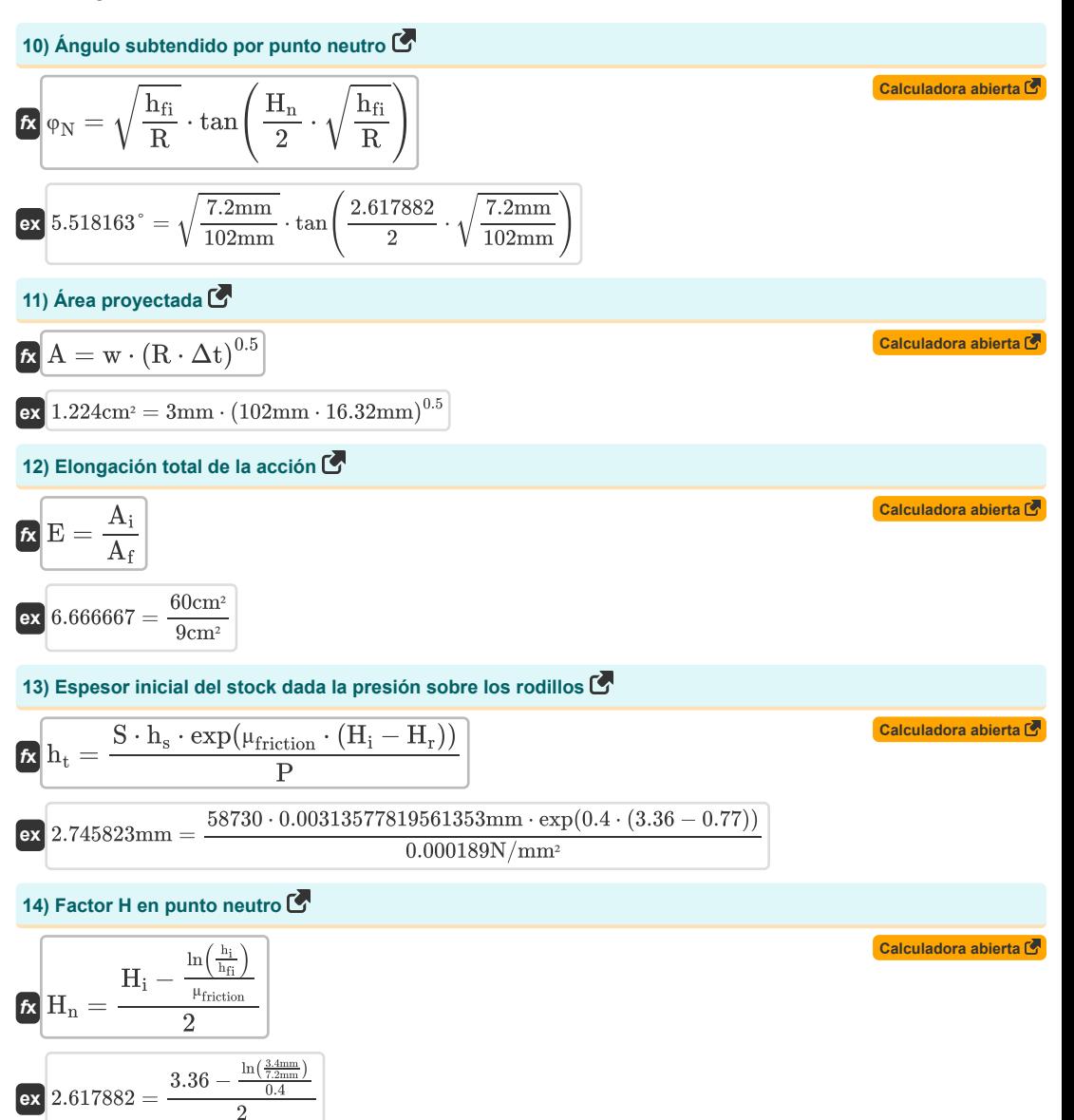

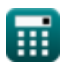

*Rolling Process Formulas...* 5/9

15) Factor H utilizado en cálculos móviles C  
\n
$$
H_r = 2 \cdot \sqrt{\frac{R}{h_f}} \cdot a \tan \left(\sqrt{\frac{R}{h_f}}\right) \cdot \Theta
$$
\n23.186783 =  $2 \cdot \sqrt{\frac{102 \text{mm}}{7.2 \text{mm}} \cdot a \tan \left(\sqrt{\frac{102 \text{mm}}{7.2 \text{mm}}}\right) \cdot 18.5^{\circ}}$   
\n16) Longitud proycetada C  
\n
$$
R \left[ L = (R \cdot \Delta t)^{0.5} \right]
$$
\n27) Máxima reducción a biera C  
\n
$$
R \Delta t = \mu_{\text{friction}}^2 \cdot R
$$
\n28.16.32mm =  $(102 \text{mm} \cdot 16.32 \text{mm})^{0.5}$   
\n
$$
R \Delta t = \mu_{\text{friction}}^2 \cdot R
$$
\n29.16.32mm =  $(0.4)^2 \cdot 102 \text{mm}$   
\n18) Precision considered de be planceo similar al proceso de perturbation de la deformación plana C  
\n
$$
R \left[ P_r = b \cdot \frac{2 \cdot \sigma}{\sqrt{3}} \cdot \left(1 + \frac{\mu_{\text{shear factor}} \cdot R \cdot \frac{\pi}{180} \cdot \alpha_b}{2 \cdot (h_i + h_f)}\right) \cdot R \cdot \frac{\pi}{180} \cdot \alpha_b
$$
\n23.3E<sup>2</sup>-5N/mm<sup>2</sup> = 14.5mm ·  $\frac{2 \cdot 2.1 \text{N/mm²}}{\sqrt{3}} \cdot \left(1 + \frac{0.41 \cdot 102 \text{mm} \cdot \frac{\pi}{180} \cdot 30.00^{\circ}}{2 \cdot (3.4 \text{mm} + 7.2 \text{mm})}\right) \cdot 102 \text{mm} \cdot \frac{\pi}{180} \cdot 30.00^{\circ}$ 

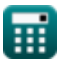

© [calculatoratoz.com](https://calculatoratoz.com/). A [softusvista inc.](https://softusvista.com/) venture!

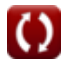

# **Variables utilizadas**

- **A** Área proyectada *(Centímetro cuadrado)*
- **A<sup>f</sup>** Área transversal final *(Centímetro cuadrado)*
- **A<sup>i</sup>** Área de sección transversal inicial *(Centímetro cuadrado)*
- **b** Ancho de tira del resorte en espiral *(Milímetro)*
- **E** Stock total o alargamiento de la pieza de trabajo
- **h** Altura *(Milímetro)*
- **H** Factor H en un punto dado de la pieza de trabajo
- **h<sup>e</sup>** Espesor en la entrada *(Milímetro)*
- **h<sup>f</sup>** Espesor final después del laminado *(Milímetro)*
- **hfi** Espesor después del laminado *(Milímetro)*
- **hft** Espesor Final *(Milímetro)*
- **h<sup>i</sup>** Espesor antes de rodar *(Milímetro)*
- **H<sup>i</sup>** Factor H en el punto de entrada de la pieza de trabajo
- **hin** Espesor inicial *(Milímetro)*
- **Hin** Factor H en el punto de entrada a la pieza de trabajo
- **H<sup>n</sup>** Factor H en el punto neutro
- **H<sup>r</sup>** Factor H en el cálculo rodante
- **h<sup>s</sup>** Espesor en un punto dado *(Milímetro)*
- **h<sup>t</sup>** Espesor inicial del material *(Milímetro)*
- **h<sup>x</sup>** Espesor en el punto dado *(Milímetro)*
- **H<sup>x</sup>** Factor H en un punto dado de la pieza de trabajo
- **L** Longitud proyectada *(Milímetro)*
- **P** Presión que actúa sobre los rodillos *(Newton/Milímetro cuadrado)*
- **P<sup>e</sup>** Presión que actúa en la entrada *(Newton/Milímetro cuadrado)*
- **Pex** Presión que actúa en la salida *(Newton/Milímetro cuadrado)*
- **P<sup>r</sup>** Presión actuando mientras rueda *(Newton/Milímetro cuadrado)*
- **Prolls** Presión sobre los rollos *(Newton/Milímetro cuadrado)*
- **R** Radio del rodillo *(Milímetro)*
- **Rroll** Radio de giro *(Milímetro)*
- **Rroller** El radio del rodillo *(Milímetro)*
- **S** Esfuerzo cortante medio del material de trabajo
- **S<sup>e</sup>** Esfuerzo cortante de fluencia medio en la entrada
- **S<sup>y</sup>** Esfuerzo cortante de fluencia medio en RP

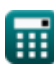

### *Rolling Process Formulas...* 7/9

- **w** Ancho *(Milímetro)*
- **α<sup>b</sup>** Ángulo de mordida *(Grado)*
- **αbite** Ángulo de mordida *(Grado)*
- **Δt** Cambio de espesor *(Milímetro)*
- **Θ** Ángulo formado por el Centro de balanceo de puntos y la Normal dados *(Grado)*
- **Θcn** Ángulo formado por Roll Center y Normal *(Grado)*
- **Θ<sup>r</sup>** Ángulo formado por Point Roll Center y Normal *(Grado)*
- **μfriction** Coeficiente de fricción
- **μ<sup>r</sup>** Coeficiente de Fricción en RP
- **μrp** Coeficiente de fricción
- **μshear factor** Factor de corte por fricción
- **σ** Tensión de flujo del material de trabajo *(Newton/Milímetro cuadrado)*
- **φ<sup>N</sup>** Ángulo subtendido en el punto neutro *(Grado)*
- Constante: **pi**, 3.14159265358979323846264338327950288 *La constante de Arquímedes.*
- Función: **acos**, acos(Number) *La función coseno inversa, es la función inversa de la función coseno. Es la función que toma una razón como entrada y devuelve el ángulo cuyo coseno es igual a esa razón.*
- Función: **atan**, atan(Number)

*La tangente inversa se utiliza para calcular el ángulo aplicando la razón tangente del ángulo, que es el lado opuesto dividido por el lado adyacente del triángulo rectángulo.*

- Función: **cos**, cos(Angle) *El coseno de un ángulo es la relación entre el lado adyacente al ángulo y la hipotenusa del triángulo.*
- Función: **exp**, exp(Number) *En una función exponencial, el valor de la función cambia en un factor constante por cada cambio de unidad en la variable independiente.*
- Función: **ln**, ln(Number)

*El logaritmo natural, también conocido como logaritmo en base e, es la función inversa de la función exponencial natural.*

Función: **sqrt**, sqrt(Number)

*Una función de raíz cuadrada es una función que toma un número no negativo como entrada y devuelve la raíz cuadrada del número de entrada dado.*

Función: **tan**, tan(Angle)

*La tangente de un ángulo es una razón trigonométrica entre la longitud del lado opuesto a un ángulo y la longitud del lado adyacente a un ángulo en un triángulo rectángulo.*

- Medición: **Longitud** in Milímetro (mm) *Longitud Conversión de unidades*
- Medición: **Área** in Centímetro cuadrado (cm²) *Área Conversión de unidades*
- Medición: **Presión** in Newton/Milímetro cuadrado (N/mm²) *Presión Conversión de unidades*
- Medición: **Ángulo** in Grado (°) *Ángulo Conversión de unidades*

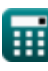

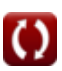

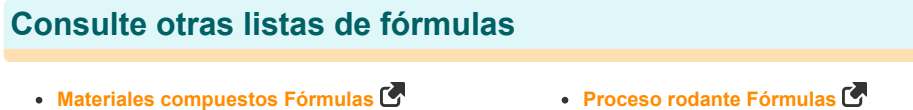

¡Siéntete libre de COMPARTIR este documento con tus amigos!

# **PDF Disponible en**

[English](https://www.calculatoratoz.com/PDF/Nodes/2232/Rolling-process-Formulas_en.PDF) [Spanish](https://www.calculatoratoz.com/PDF/Nodes/2232/Rolling-process-Formulas_es.PDF) [French](https://www.calculatoratoz.com/PDF/Nodes/2232/Rolling-process-Formulas_fr.PDF) [German](https://www.calculatoratoz.com/PDF/Nodes/2232/Rolling-process-Formulas_de.PDF) [Russian](https://www.calculatoratoz.com/PDF/Nodes/2232/Rolling-process-Formulas_ru.PDF) [Italian](https://www.calculatoratoz.com/PDF/Nodes/2232/Rolling-process-Formulas_it.PDF) [Portuguese](https://www.calculatoratoz.com/PDF/Nodes/2232/Rolling-process-Formulas_pt.PDF) [Polish](https://www.calculatoratoz.com/PDF/Nodes/2232/Rolling-process-Formulas_pl.PDF) [Dutch](https://www.calculatoratoz.com/PDF/Nodes/2232/Rolling-process-Formulas_nl.PDF)

*4/8/2024 | 3:25:48 PM UTC [Por favor, deje sus comentarios aquí...](https://docs.google.com/forms/d/e/1FAIpQLSf4b4wDgl-KBPJGChMJCxFlqrHvFdmw4Z8WHDP7MoWEdk8QOw/viewform?usp=pp_url&entry.1491156970=Proceso%20rodante%20F%C3%B3rmulas)*

丽

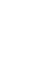